# **SmartVFD HVAC232/402**

Drehzahlvariable Antriebe für Induktions- und Permanentmagnetmotoren mit integrierten RFI-Filtern. EMV- und LVD-kompatibel.

### **ALLGEMEINES**

Die drehzahlvariablen Antriebe SmartVFD HVAC232/402 ermöglichen die stufenlose Drehzahlregelung für unterschiedliche Anwendungen:

- **• Pumpen**
- **• Lüfter**
- **• Kompressoren**

## **MERKMALE UND FUNKTIONEN**

- **• Kompakte Größe sparen Platz in Ihrem Gerätschrank**
- **• Modelle bis 5,5 kW verfügbar**
- **• Unterstützung von Permanentmagnetmotoren**
- **• Funktion zur Energieoptimierung**
- **• Programmierbare FB- (Fieldbus) Prozessdaten**
- **• Einstellbare Grenzwertüberwachungen**
- **• Temperaturmessung mit Temperatursensoroptionsplatine OPTBH**
- **• Flexible Nebeneinandermontage mit Schrauben oder DIN-Schiene als Standard für Rahmengrößen MI1–MI3**
- **• Eine Einstufung geeignet für Pumpen-, Lüfteroder Maschinenanwendungen**
- **• Maximale Umgebungstemperatur: +50 °C für die meisten Antriebe**
- **• Feuermodus-Funktion**
- **• Integrierte RFI-Filter**
- **• Alle Modelle mit EMV-Filter der Klasse C2 erhältlich**
- **• Breiter Bereich von Ein- und**
- **Ausgangsanschlussmöglichkeiten**
- **• Konfigurierbare Ein- und Ausgänge**
- **• 30 Sekunden-Startassistent**
- **• Einfacher Wechsel von Tastenfeld- zu Remote-Bedienung mit einer einzigen Taste**
- **• Hochladen/Herunterladen von Parametern auch ohne Hauptstromversorgung mit COMP-LOADERund SmartDrive-USBC-Zubehör**
- **• Leiser Motorbetrieb mit einstellbarer Schaltfrequenz von 4 kHz bis 16 kHz**
- **• Übertemperatur-Ride-Through**
- **• Vorheizung des Motors**
- **• Leistungs-Ride-Through**
- **• Automatischer Wiederanlauf**
- **• Integrierter PID-Regler**
- **• COMP-IP21-KIT#-Kit, COMP-NEMA1-KIT#**
- **• Integrierte RS-485 Modbus-Kommunikation**

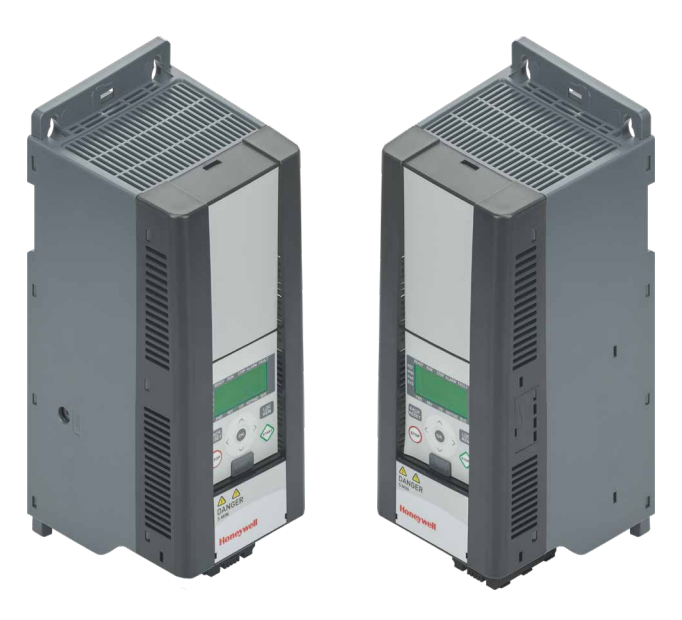

## **TECHNISCHE DATEN**

### **Netzanschluss**

**Eingangsspannung Uin:**

208 ... 240 V, -15% ... +10% 1~ 380 ... 480 V, -15% ... +10% 3~

**Eingangsfrequenz:** 45 … 66 Hz **Anschluss an die** 

**Stromversorgung:** Einmal pro Minute oder weniger (Normalfall)

### **Versorgungsnetz**

### **Netzwerke:**

SmartVFD HVAC232/402 kann nicht mit asymmetrisch geerdeten Netzwerken verwendet werden.

### **Kurzschlussstrom:**

Der maximale Kurzschlussstrom muss < 50 kA liegen.

### **Motoranschluss**

#### **Ausgangsspannung:** 0…Uin

#### **Ausgangsstrom:**

Kontinuierlicher Strom I<sub>N</sub> bei Umgebungstemperatur max. +50 °C (hängt von der Gerätegröße ab), Überlast:

- $\cdot$  1,5  $\times$  I<sub>Nmax</sub>
- 1 Min./10 Min.
- **Anlaufstrom/Drehmoment:** Strom 2 × I<sub>N</sub> für 2 Sek.

in jedem Zeitraum von 20 Sek. Drehmoment hängt vom Motor ab.

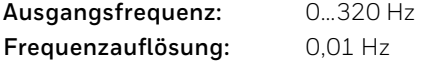

### **Steuerungsverbindungen**

#### **Digitaleingang:**

Positiv, Logik 1: 18…+30 V, Logik 0: 0…5 V Negativ, Logik 1: 0…10 V, Logik 0: 18…30 V  $R_i$  = 10 k $\Omega$  (potenzialfrei)

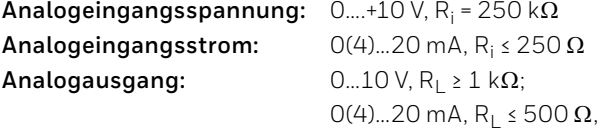

Wählbar über Mikroschalter

#### **Digitalausgang:**

Open Collector, max. Last 35 V/50 mA (potenzialfrei)

#### **Relaisausgang:**

Schaltlast: 250 VAC/3 A, 24 VDC/3 A **Hilfsspannung:** ±20 %, max. Last 50 mA

### **Steuerungseigenschaften**

#### **Steuerungsmethode:**

Frequenzsteuerung U/f Sensorlose Linear-Vektorsteuerung **Schaltfrequenz:** 1...16 kHz; Werkseinstellung 4 kHz **Frequenzreferenz:** Auflösung 0,01 Hz **Feldschwächepunkt:** 30…320 Hz **Beschleunigungszeit:** 0,1…3000 Sek. **Verzögerungszeit:** 0,1…3000 Sek.

### **Umgebungsbedingungen**

### **Betriebstemperatur:**

–10 °C (frostfrei)…+40/50 °C (hängt von der Gerätegröße ab): Nennbelastbarkeit IN

Nebeneinanderinstallation für MI1-3 immer (40 °C); Für IP21-Frames oder bei Verwendung von COMP-IP21-KITx / COMP-NEMA1-KITx-Kit-Optionen in MI1-3 ist die Höchsttemperatur ebenfalls 40 °C)

**Lagertemperatur:** –40 °C…+70 °C

#### **Luftqualität:**

Chemische Dämpfe: IEC 721-3-3, Gerät in Betrieb, Klasse 3C2 Feststoffteilchen: IEC 721-3-3, Gerät in Betrieb, Klasse 3S2

#### **Höhe:**

100 % Lastkapazität (ohne Reduktion) bis zu 1000 m. Über 1000 m. 1 % Reduktion alle 100 m max. 2000 m.

#### **Relative Luftfeuchtigkeit:**

0...95 %RH, nicht kondensierend, nicht korrosiv, kein Abtropfwasser

**Vibration:** 3...150 Hz

#### **EN60068-2-6:**

Verdrängungsamplitude 1 (Spitze) mm bei 3...15,8 Hz Max. Beschleunigungsamplitude 1 g bei 15,8...150 Hz **Stoß**

**IEC 68-2-27:** USV Drop-Test (für geltende USV-Gewichte) **Lagerung und Versand:** max. 15 g, 11 ms (im Paket) **Gehäuseklasse:** IP20.

MI1... MI3-Upgrade mit COMP-NEMA1-KITx/COMP-NEMA1-KITx-Gehäuse.

**Verschmutzungsgrad:** PD2

### **Elektromagnetische**

### **Verträglichkeit (EMV)**

**Immunität:** Entspricht EN50082-1, -2, EN61800-3 **Emissionen:** 230 V: Entspricht EMV-Klasse C2; 400 V: Entspricht EMV-Klasse C2;

### **Sicherheit:**

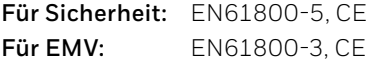

### **Absicherungen**

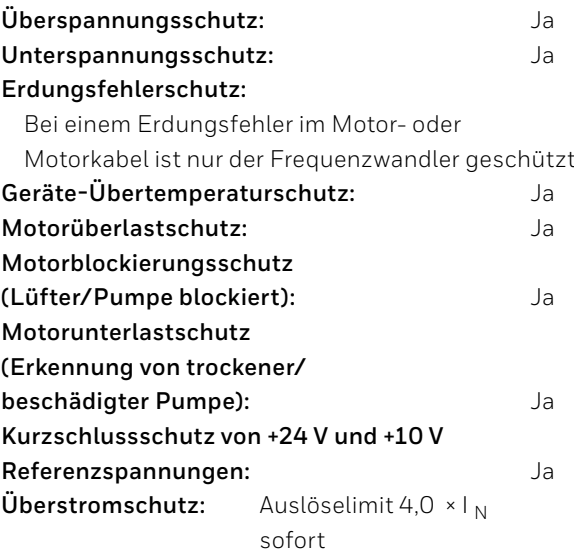

## **MODELLE**

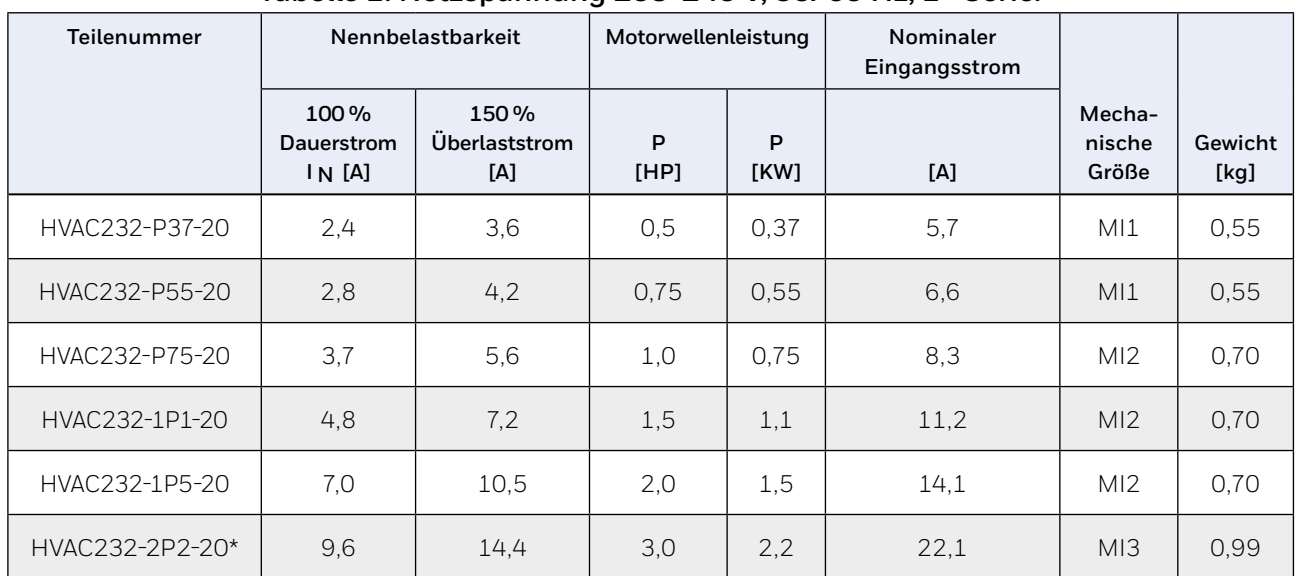

### **Tabelle 1. Netzspannung 208-240 V, 50/60 Hz, 1~ Serie.**

\* Die maximale Umgebungstemperatur dieses Antriebs liegt bei 40 °C.

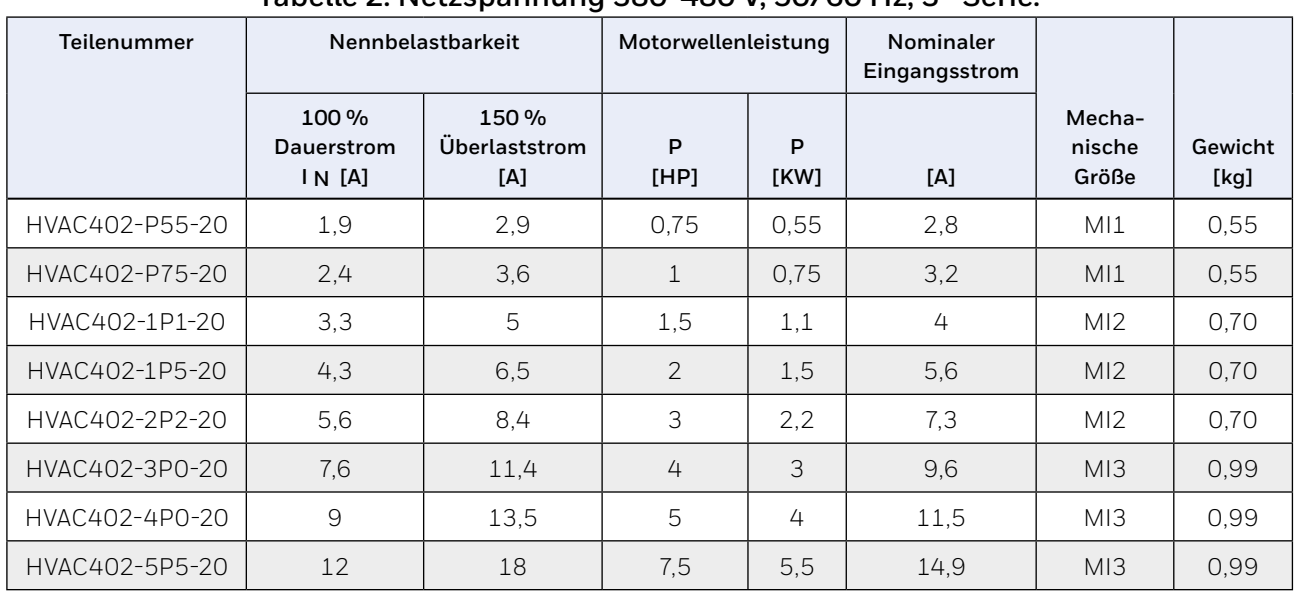

### **Tabelle 2. Netzspannung 380-480 V, 50/60 Hz, 3~ Serie.**

## **PRODUKT-IDENTIFIKATIONSCODE**

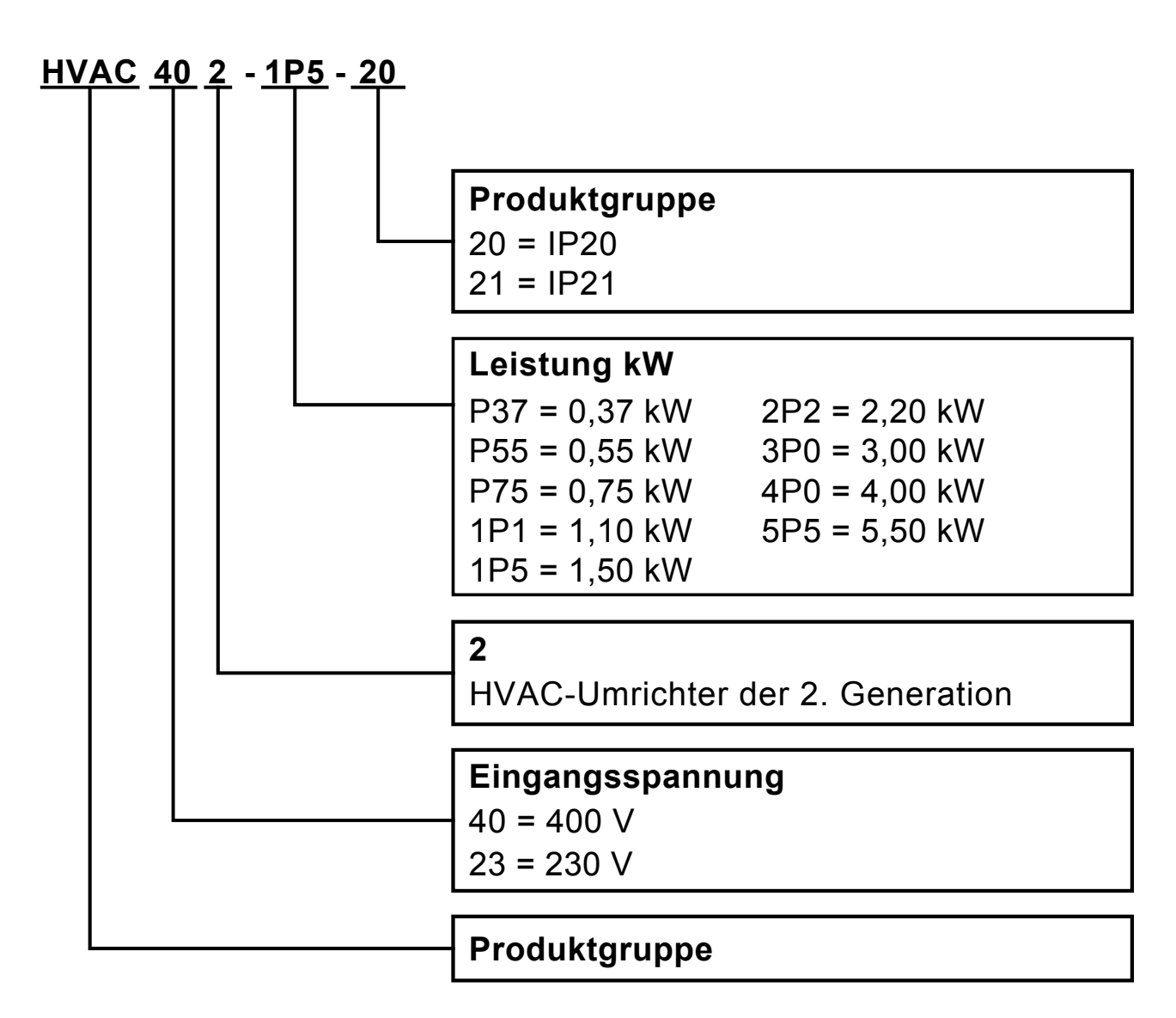

### **Abbildung 1. SmartVFD HVAC232/402 Typenbezeichnungscode.**

## **MECHANISCHE MONTAGE**

Es gibt zwei Möglichkeiten für die Wandmontage des SmartVFD HVAC232/402.

- Für MI1-MI3 Schrauben- oder DIN-Schienenmontage;
- Für MI4-MI5 Schrauben- oder Flanschmontage.

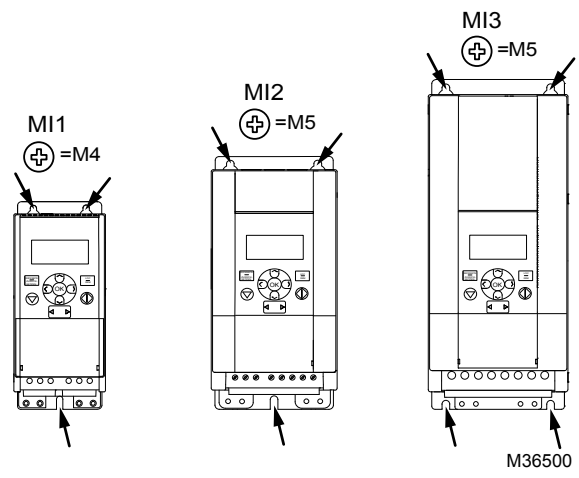

**Abb. 2. Schraubenmontage, MI1 - MI3** 

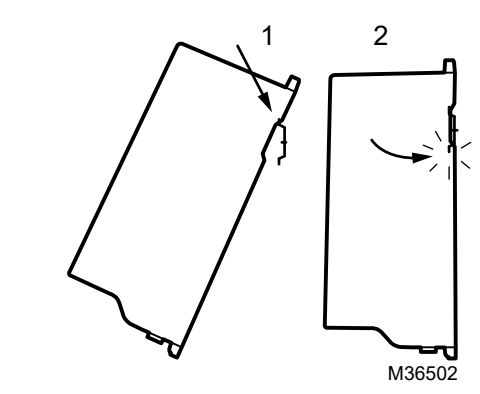

**Abb. 3. DIN-Schienenmontage, MI1 - MI3** 

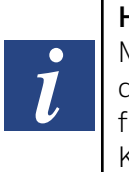

**HINWEIS:** Vgl. die Montageabmessungen hinten auf dem Antrieb. Weitere Informationen finden Sie im Handbuch 27-652 in Kapitel 3.1

## **KÜHLUNG**

Oberhalb und unterhalb des Frequenzwandlers muss ausreichend Platz für eine ausreichende Luftzirkulation und Kühlung vorhanden sein. Die erforderlichen Abmessungen für den Freiraum finden Sie in der Tabelle unten.

Wenn mehrere Geräte übereinander montiert werden, ist der erforderliche Freiraum gleich C + D. Darüber hinaus muss die für die Kühlung durch das untere Gerät verwendete Auslassluft von der Luftzufuhr des oberen Geräts weggeleitet werden.

Nachfolgend wird die benötigte Kühlluftmenge angegeben. Stellen Sie dazu sicher, dass die Temperatur der Kühlluft die maximale Umgebungstemperatur des Wandlers nicht überschreitet.

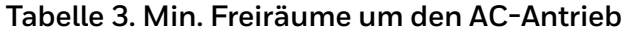

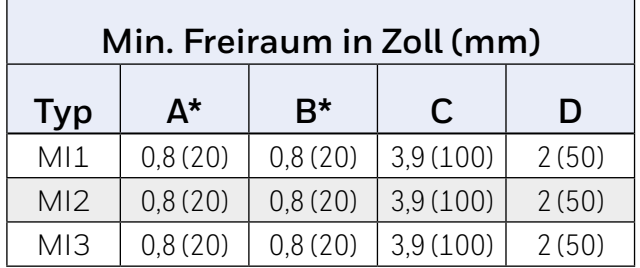

\* nur über 40 °C Umgebungstemperatur

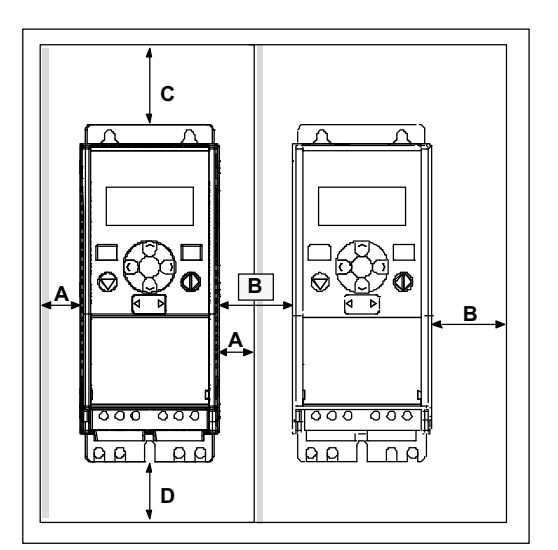

**Abb. 4. Montageplatz**

## **ABMESSUNGEN**

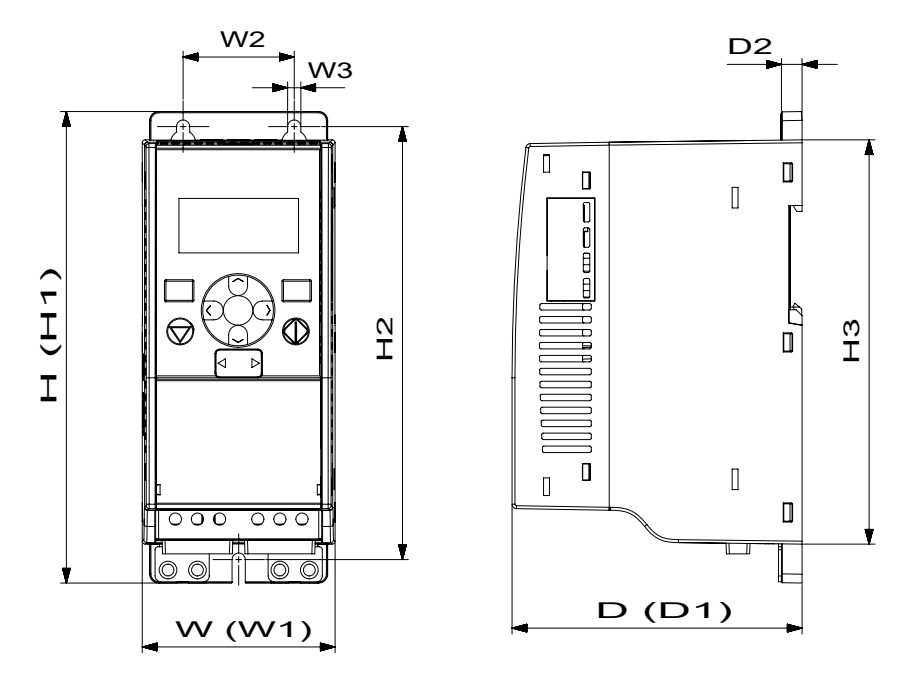

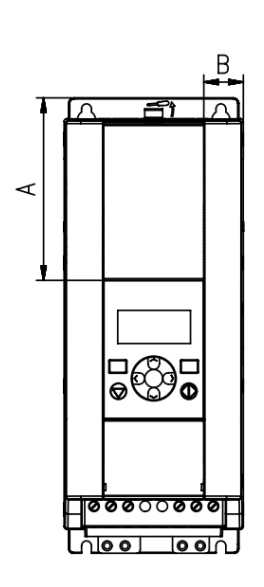

**Abb. 6. Abmessungen SmartVFD HVAC232/402, MI2 - 3 Anzeigeposition**

**Abb. 5. Abmessungen SmartVFD HVAC232/402, MI1 - MI3.**

> **Tabelle 4. Abmessungen in Zoll (mm)**

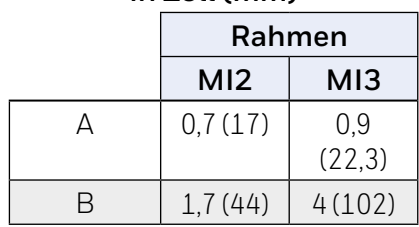

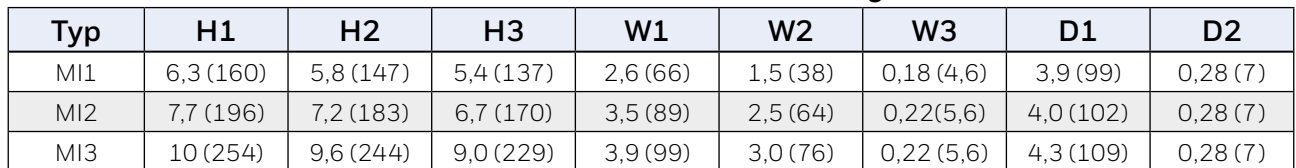

### **Tabelle 5. SmartVFD HVAC232/402-Abmessungen in Zoll (mm)**

#### **Tabelle 6. SmartVFD HVAC232/402-Rahmen-Abmessungen und -Gewichte**

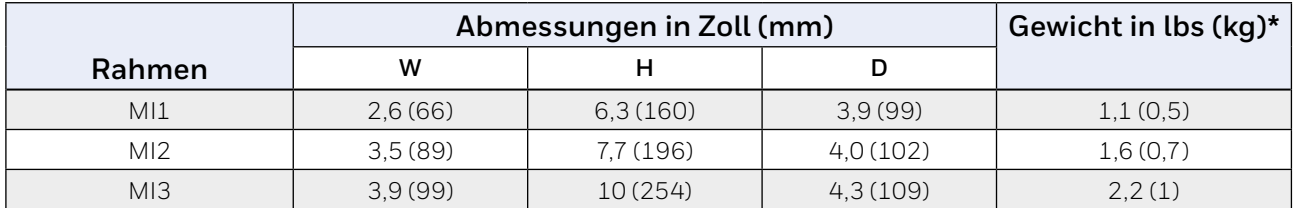

\* ohne Versandpaket

## **VERKABELUNG UND SICHERUNGEN**

Verwenden Sie Kabel mit einer Wärmebeständigkeit von mindestens 70 °C.

Die Kabel und Sicherungen müssen entsprechend den Tabellen unten dimensioniert werden.

Die Sicherungen funktionieren auch als Kabelüberlastungsschutz.

Diese Anweisungen gelten nur für Fälle, bei denen ein Motor und ein Kabel vom Frequenzwandler zum Motor angeschlossen sind. Fragen Sie in jedem anderen Fall beim Werk nach weiteren Informationen.

### **Tabelle 7. Für die Einhaltung von Standards erforderliche Kabeltypen.**

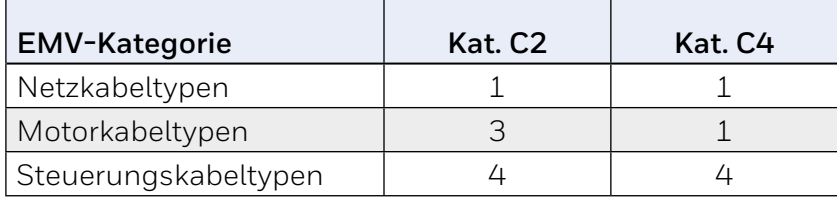

### **Tabelle 8. Beschreibungen der Kabeltypen.**

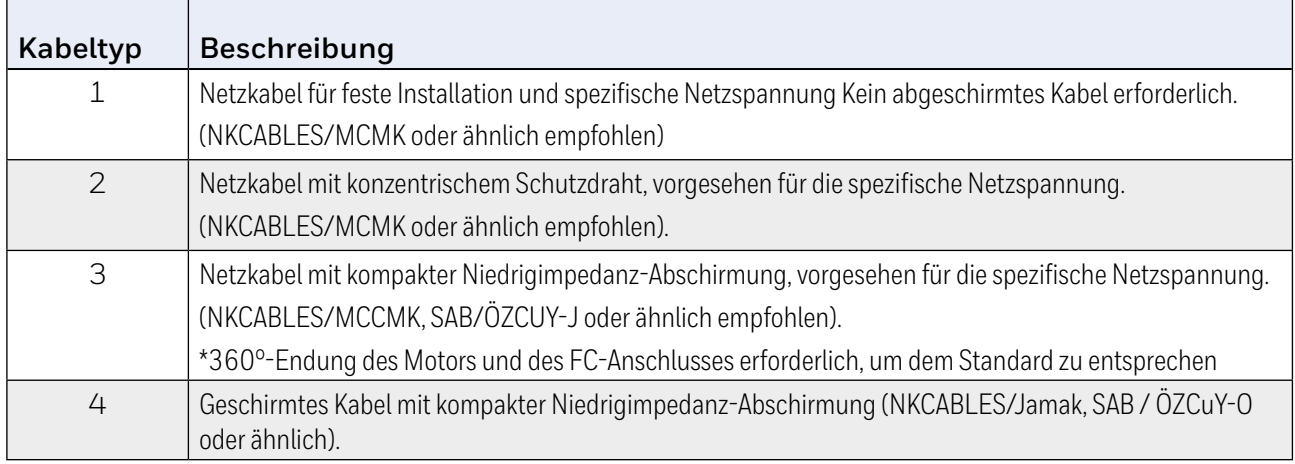

### **Tabelle 9. Kabel- und Sicherungsgrößen für SmartVFD HVAC232/402, 208 - 240 V, 1~.**

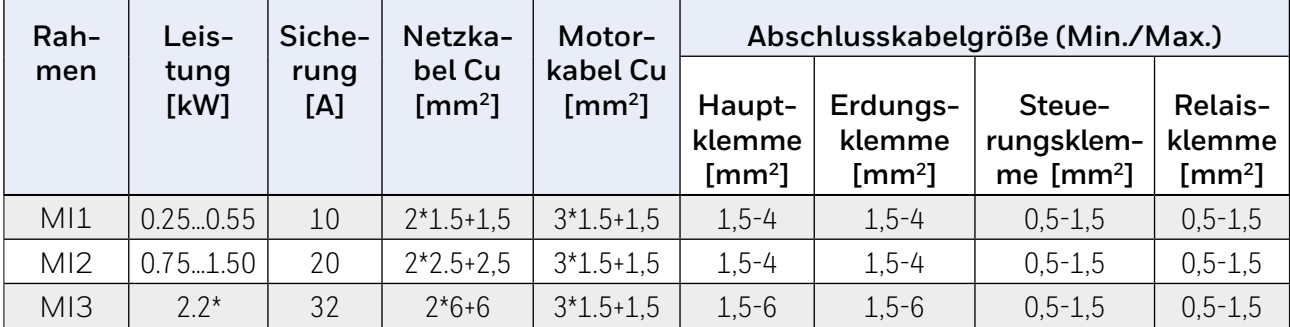

\* Die maximale Umgebungstemperatur dieses Antriebs liegt bei 40 °C!

### **Tabelle 10. Kabel- und Sicherungsgrößen für SmartVFD HVAC232/402, 380 - 480 V, 3~.**

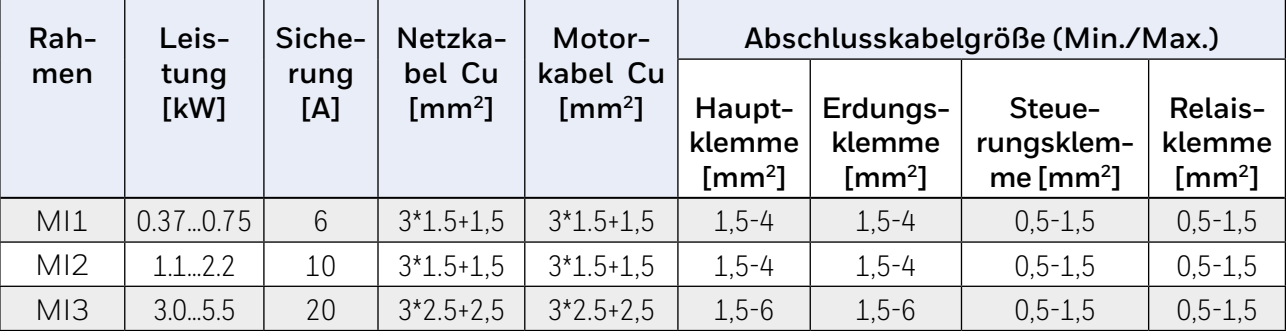

### **Netzkabel**

### **Steuerungskabel**

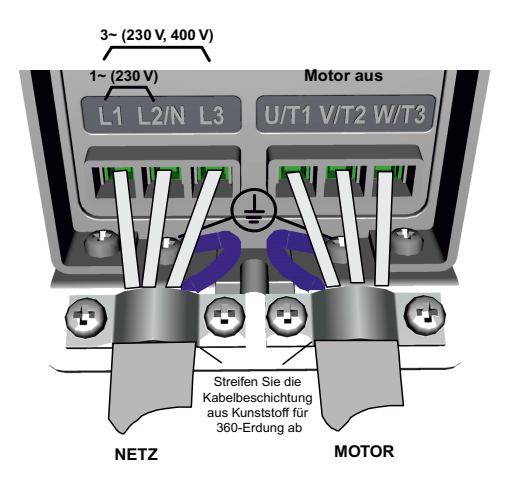

**Abb. 7. SmartVFD-HVAC232/402- Stromanschlüsse, MI1**

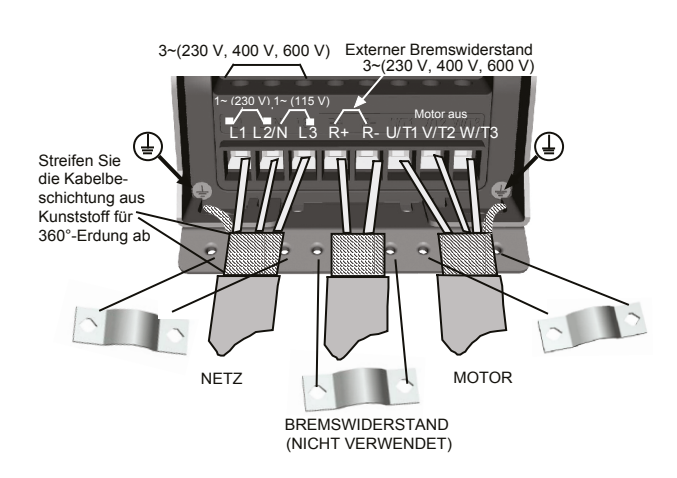

**Abb. 8. SmartVFD-HVAC232/402- Stromanschlüsse, MI2 - MI3**

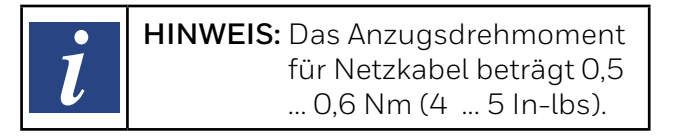

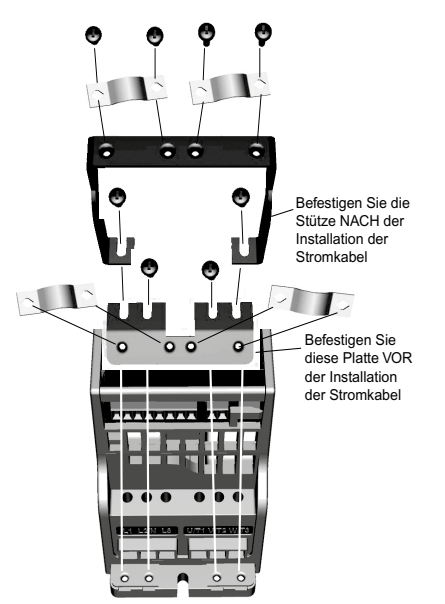

**Abb. 9. Montage der PE-Platte und der API-Kabelstütze, MI1 - MI3.**

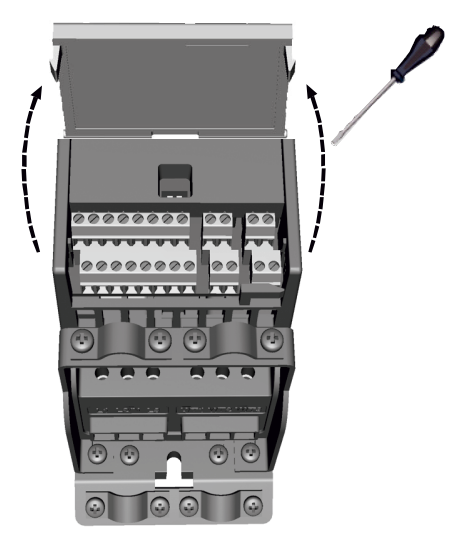

**Abb. 10. Öffnen des Deckels, MI1 - MI3.** 

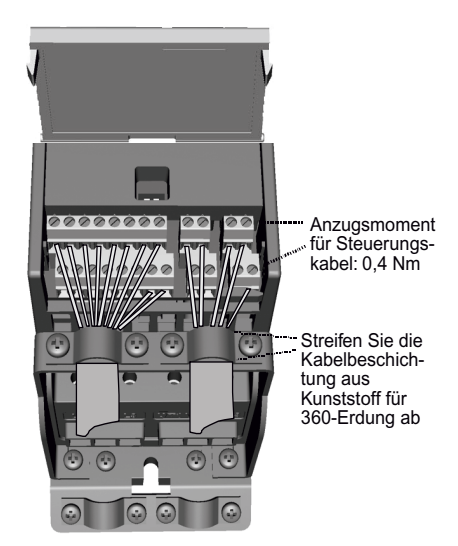

**Abb. 11. Installieren der Steuerkabel. MI1 - MI3.**

|                                |   |         |         |                          |                |         |               |                | R <sub>O</sub> 1 | R <sub>O</sub> 1 |  |    | RO <sub>2</sub>       |  |
|--------------------------------|---|---------|---------|--------------------------|----------------|---------|---------------|----------------|------------------|------------------|--|----|-----------------------|--|
| AI2 GND DO- DI4 DI5 DI6 AO DO+ |   |         |         |                          |                |         |               |                | NΟ               | <b>CM</b>        |  | *  | <b>NO</b>             |  |
|                                | 5 | 13<br>∩ | 14<br>O | 15<br>$\Omega$           | 16<br>$\Omega$ | 18<br>O | 20<br>$\circ$ |                | 22               | 23               |  |    | 26                    |  |
|                                | ∩ | ∩       |         | $\circ$                  |                |         | O             | 10             |                  |                  |  | 25 | 24                    |  |
|                                |   |         |         | +10VAI1 GND 24V DI-C DI1 |                |         |               | <b>DI2 DI3</b> |                  |                  |  | CМ | <b>RO2 RO2</b><br>NC. |  |

**Abb. 12. SmartVFD HVAC232/402 Compact Control-Anschlussklemmen.**

Die nachstehende Tabelle zeigt die Steuerungsverbindungen des SmartVFD HVAC232/402 mit den Klemmennummern.

### **Tabelle 11. SmartVFD HVAC232/402 Standard-E/A-Konfiguration und Anschlüsse für die Steuerplatine P = Programmierbare Funktion.**

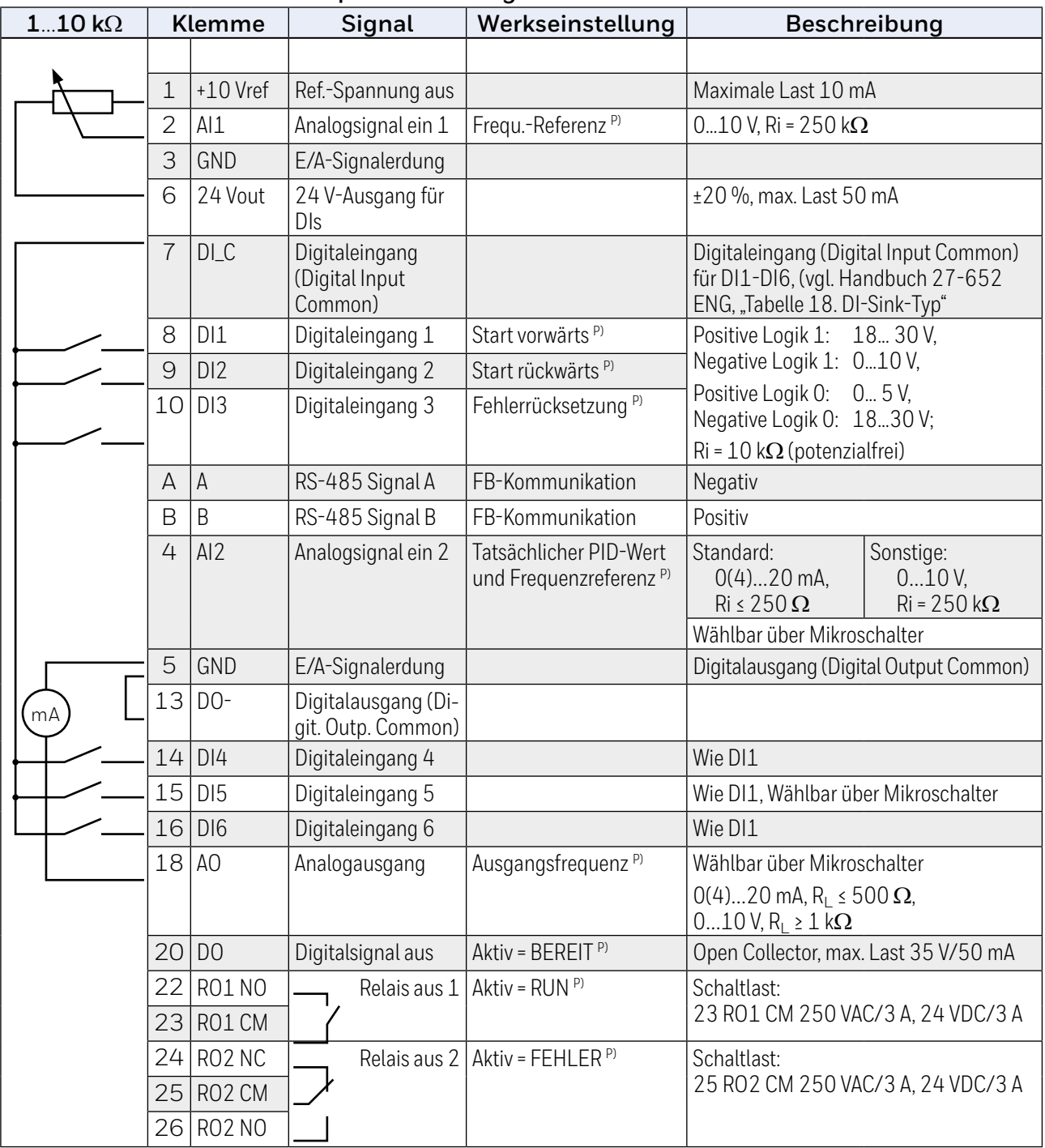

**Abb. 13. Steuerungsein- und -ausgänge – API Full.**

## **MERKMALE/FUNKTIONEN**

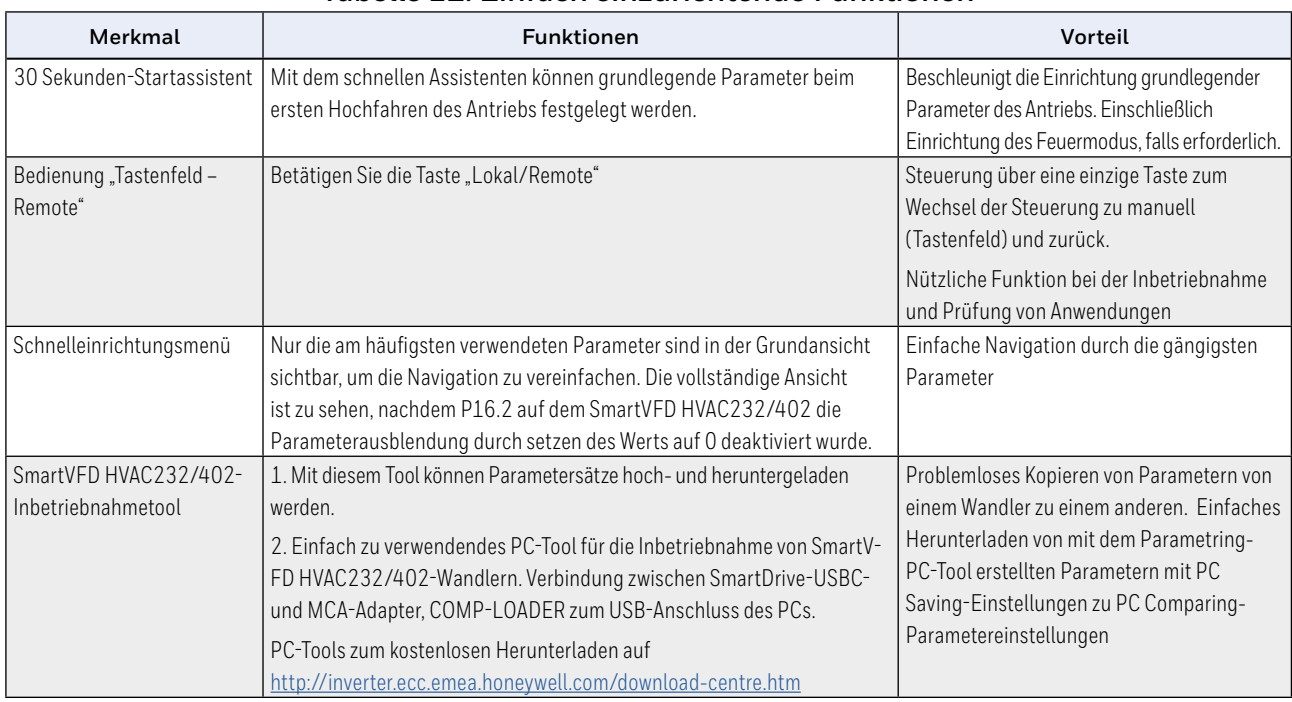

### **Tabelle 12. Einfach einzurichtende Funktionen**

### **Tabelle 13. Kompakte und robuste Konstruktion mit einfacher Installation**

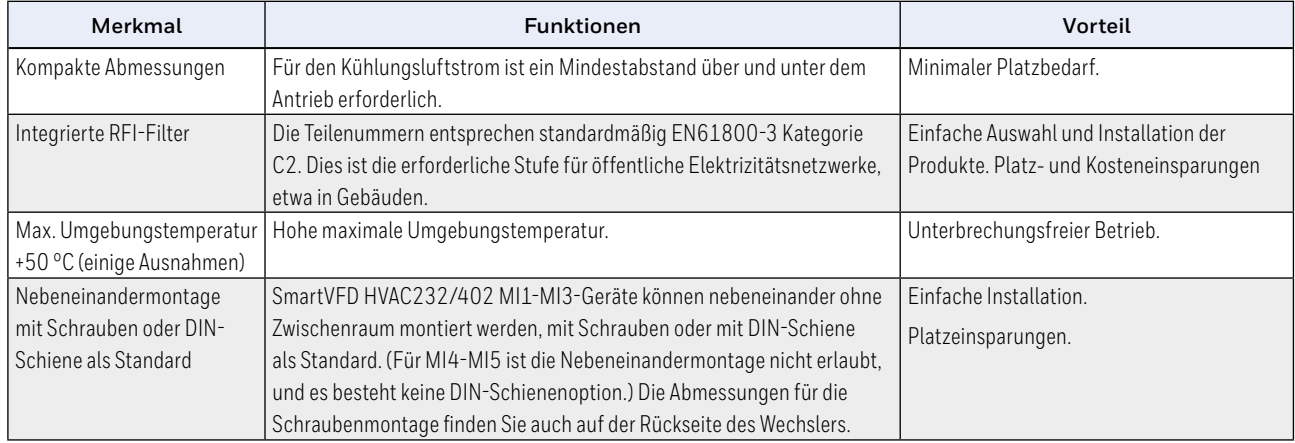

### **Tabelle 14. Unterbrechungsfreie Betriebsfunktionen**

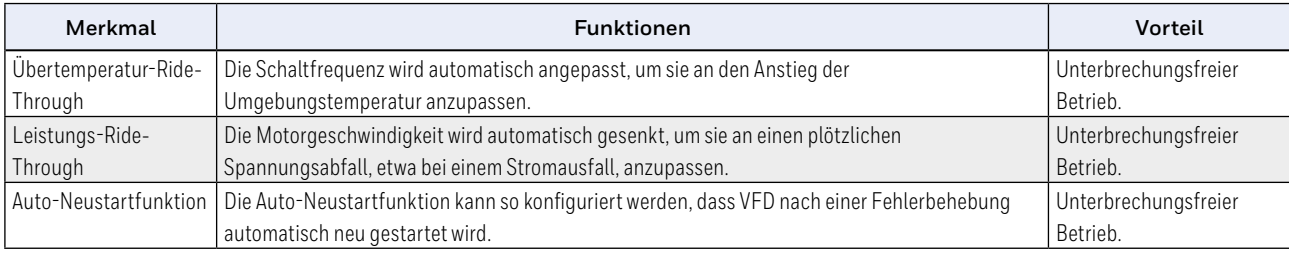

### **Tabelle 15. VFD- und Motorsteuerungsfunktionen**

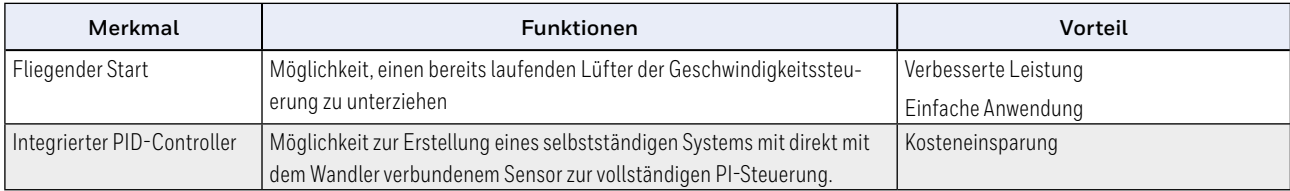

## **OPTIONALES ZUBEHÖR**

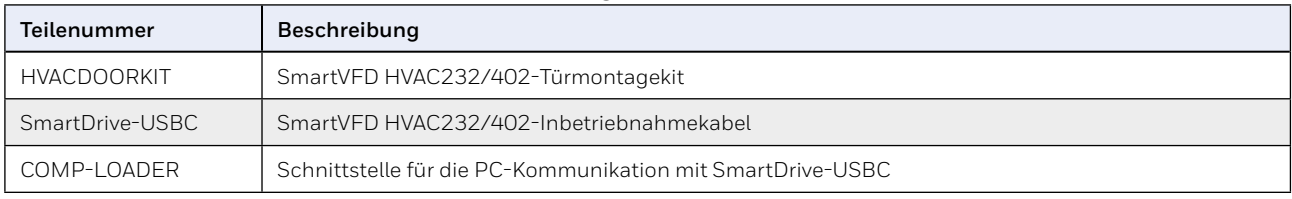

### **Tabelle 16. Türmontagesatz und PC-Schnittstelle**

### **Tabelle 17. Optionsplatinen (alle Platinen sind beschichtet)**

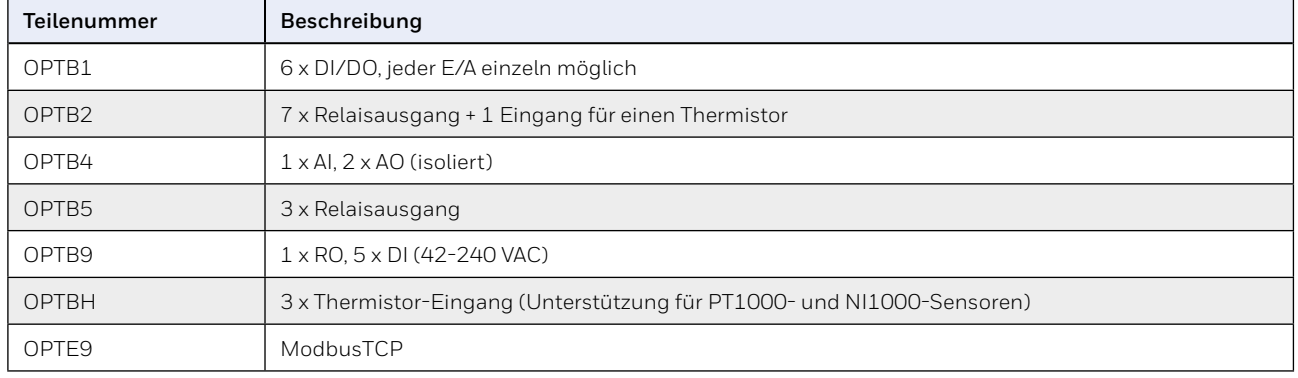

### **Tabelle 18. Abdeckungen der Optionsplatinen**

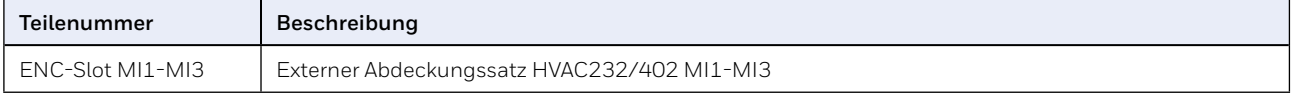

#### **Tabelle 19. Optionale Gehäuse**

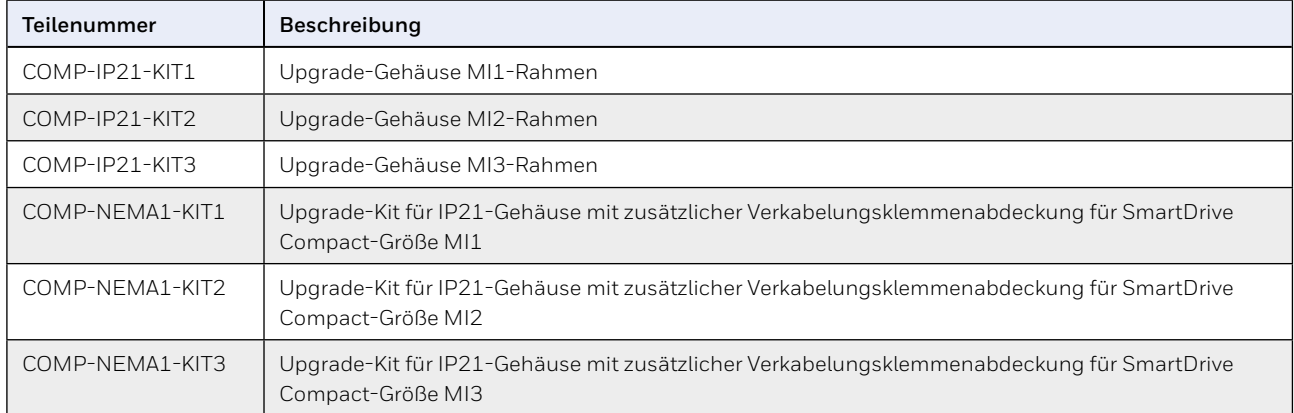

## **Verlustleistung**

Wenn der Bediener die Schaltfrequenz des Antriebs aus irgendeinem Grund erhöhen möchte (in der Regel zur Reduzierung des Motorgeräuschs), wirkt sich dies unvermeidlich auf die Leistungsverluste und den Kühlungsbedarf aus. Für unterschiedliche Motorwellenleistung kann der Bediener die Schaltfrequenz entsprechend der grafischen Darstellung unten auswählen.

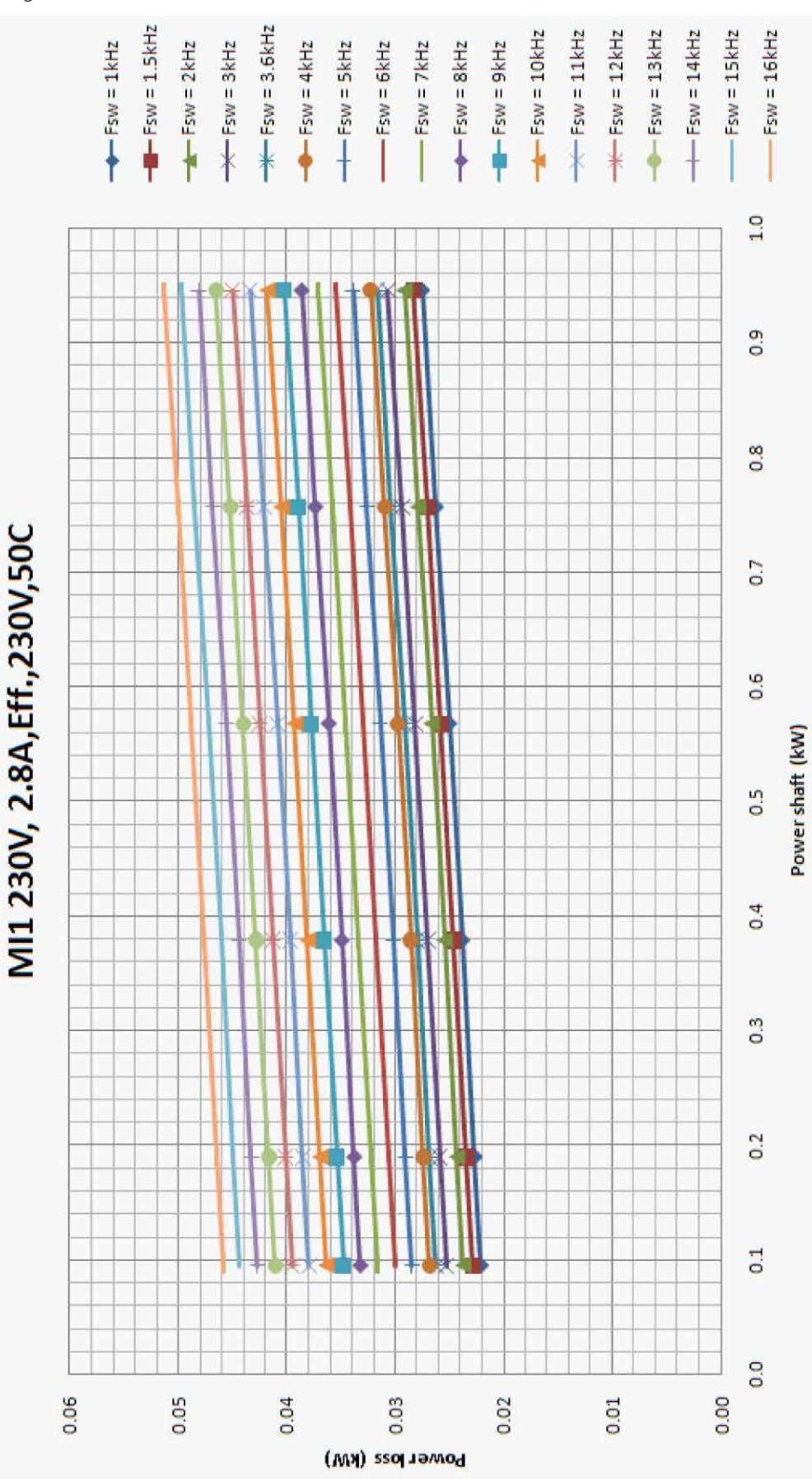

Abb. 14. Verlustleistung für MI1 bei 230 VAC, eine Phase **Abb. 14. Verlustleistung für MI1 bei 230 VAC, eine Phase**

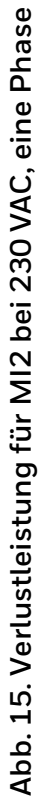

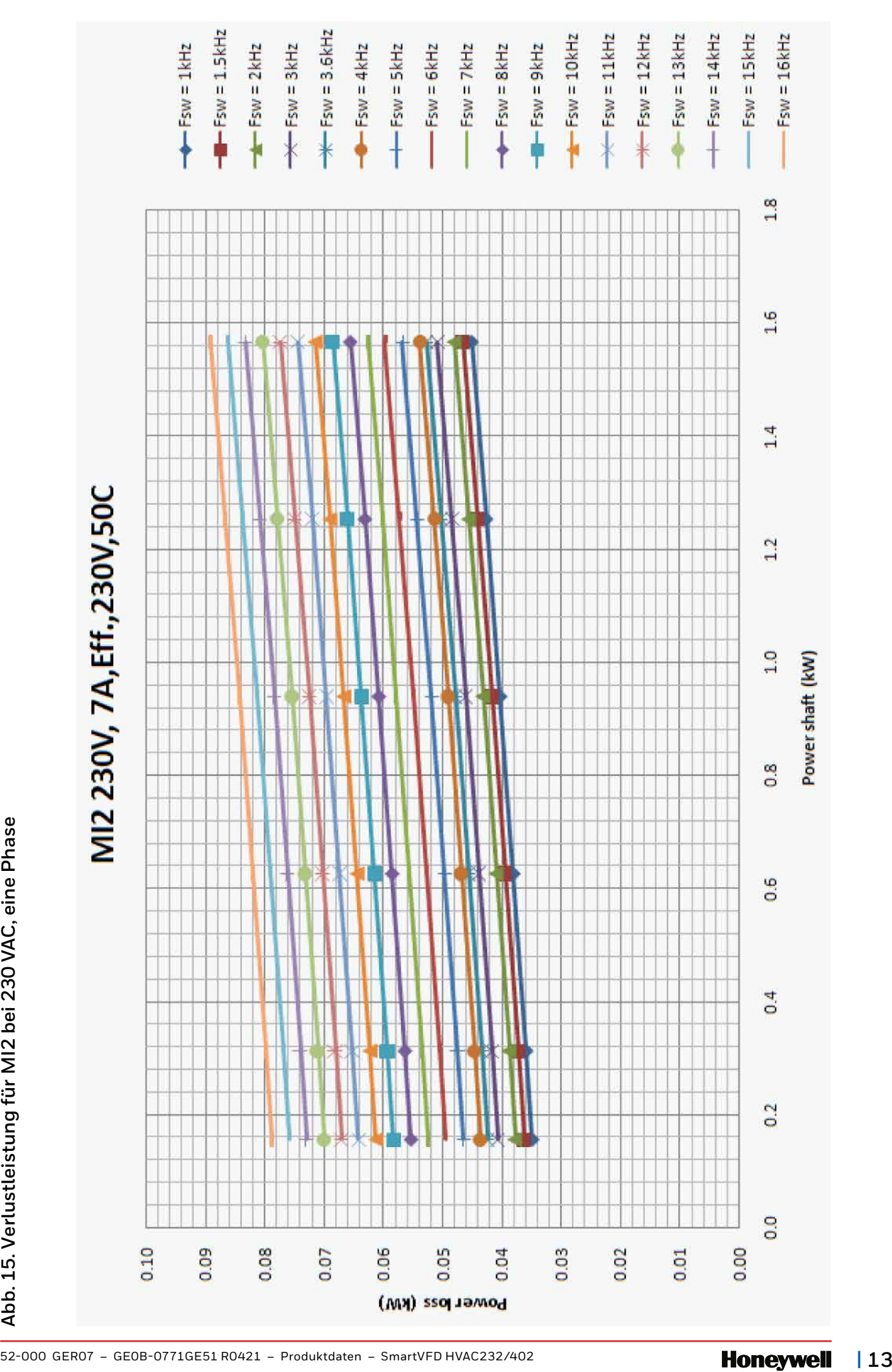

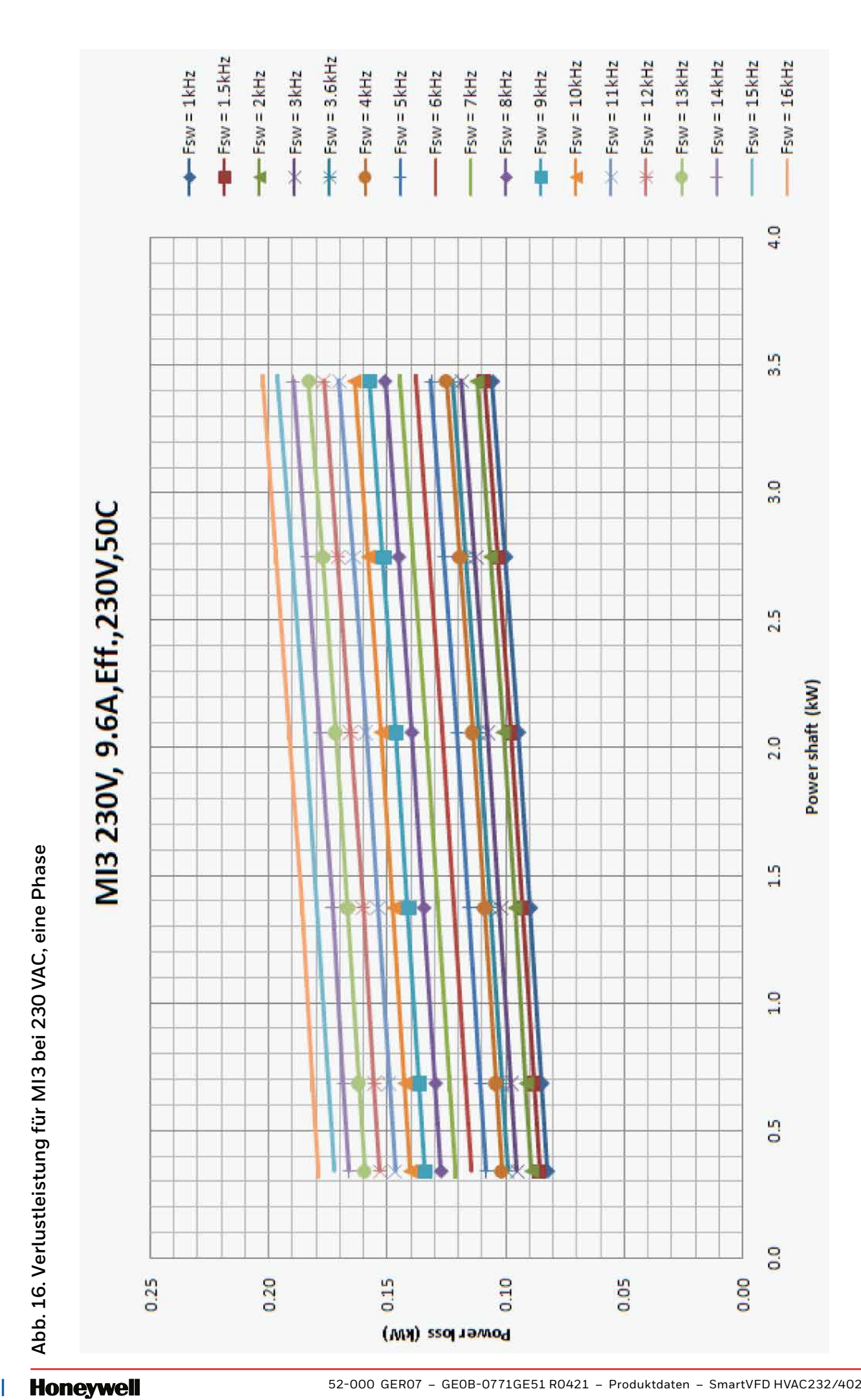

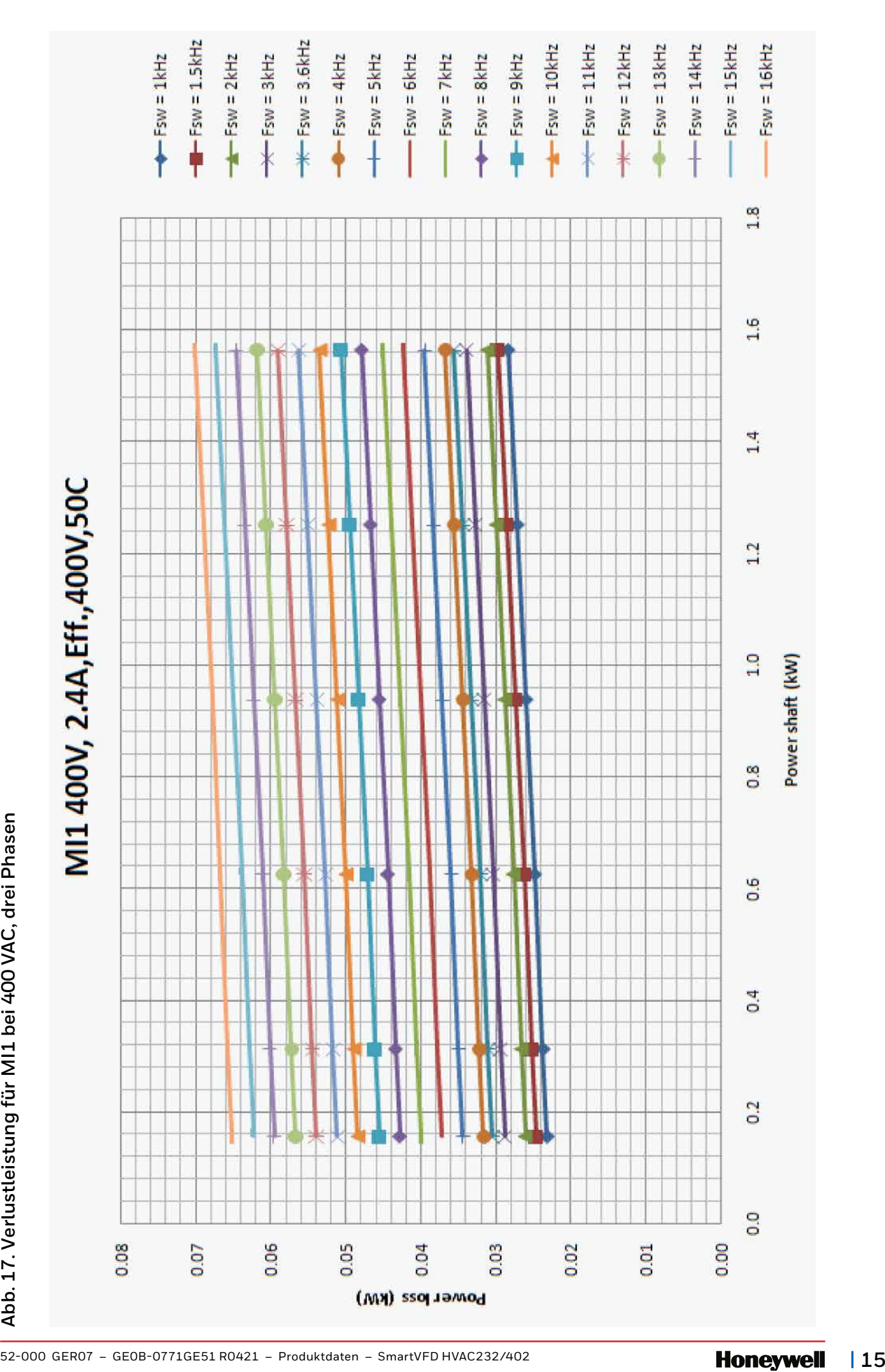

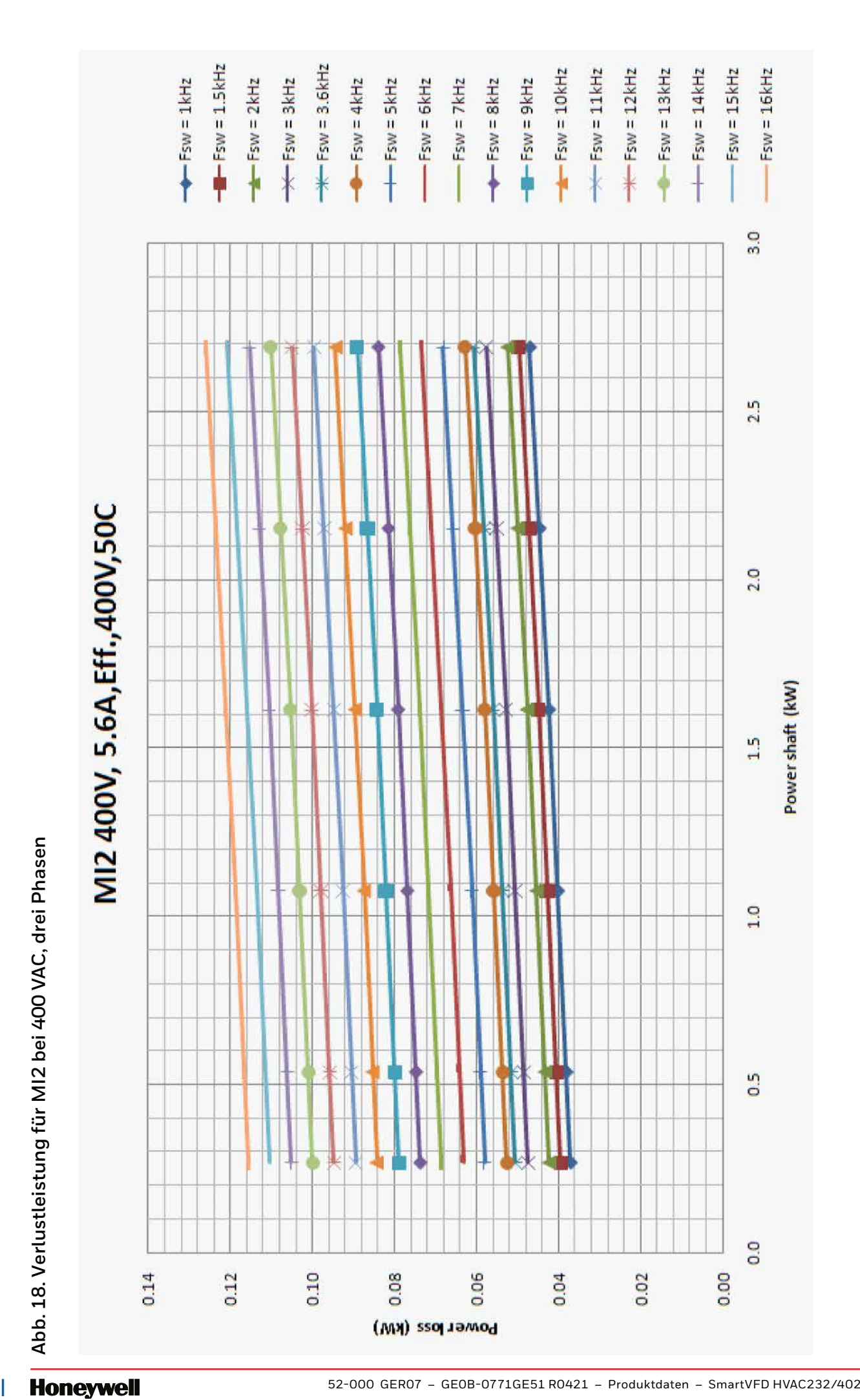

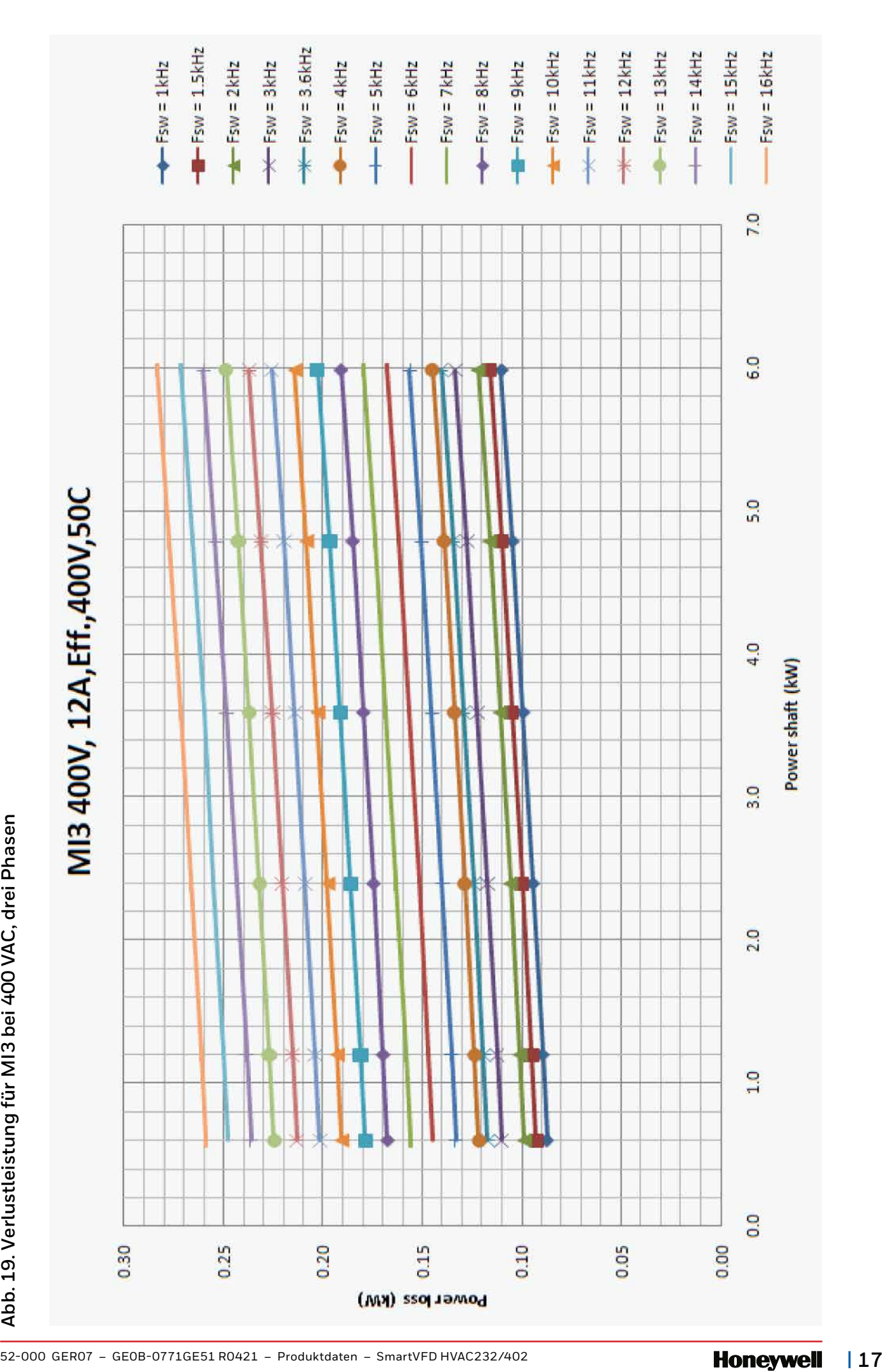

Mit der Verwendung dieser Honeywell-Dokumentation stimmen Sie zu, dass Honeywell nicht für Schäden haftbar ist, die durch Ihre Verwendung der Dokumentation oder durch Ihre Änderungen an der Dokumentation entstehen. Sie halten Honeywell, seine Tochtergesellschaften und Niederlassungen gegenüber allen Haftungsfällen, Kosten oder Schäden schadlos, einschließlich Anwaltskosten, die durch oder aufgrund von Änderungen der Dokumentation entstehen, die Sie durchführen.

Hergestellt für und im Auftrag des Geschäftsbereichs Connected Building der Honeywell Products and Solutions SARL, Z.A. La Pièce 16, 1180 Rolle, Schweiz, durch dessen autorisierten Vertreter:

### **Honeywell**

Honeywell GmbH Böblinger Strasse 17 71101 Schönaich Deutschland Telefon (49) 7031 63701 Fax (49) 7031 637493

® U.S. Registered Trademark © 2020 Honeywell International Inc.

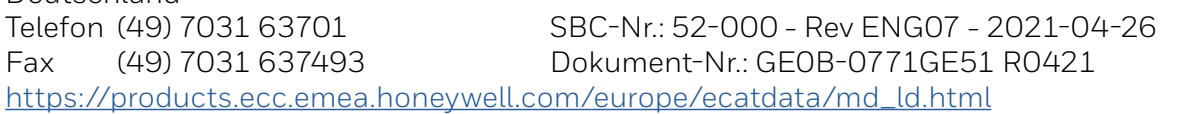

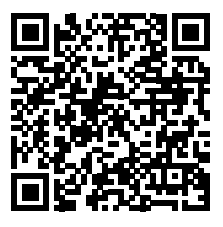